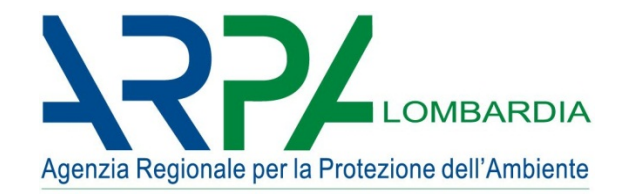

# 16 anni di compilazione on-line Da Orso2 a ORSO**3.0**

La compilazione dei dati previsti dalla DGR 2513/2011 Modalità ed errori ricorrenti in Orso2 Presentazione della nuova versione ORSO 3.0

Brescia - 23 febbraio 2016

Settore Attività produttive e controlli – ARPA Lombardia Osservatorio regionale rifiuti

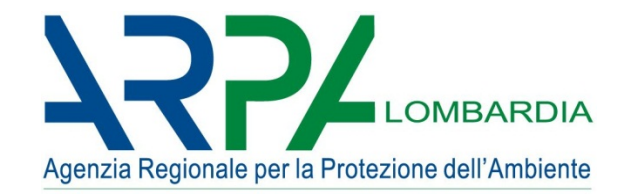

## Programma sintetico della giornata

Introduzione

#### Orso2

- Per collegarsi…
- Breve panoramica…
- I dati da inserire…
- Difficoltà ed errori ricorrenti…

## ORSO**3.0**

- Sito di test…
- Similitudini e novità…

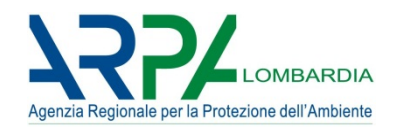

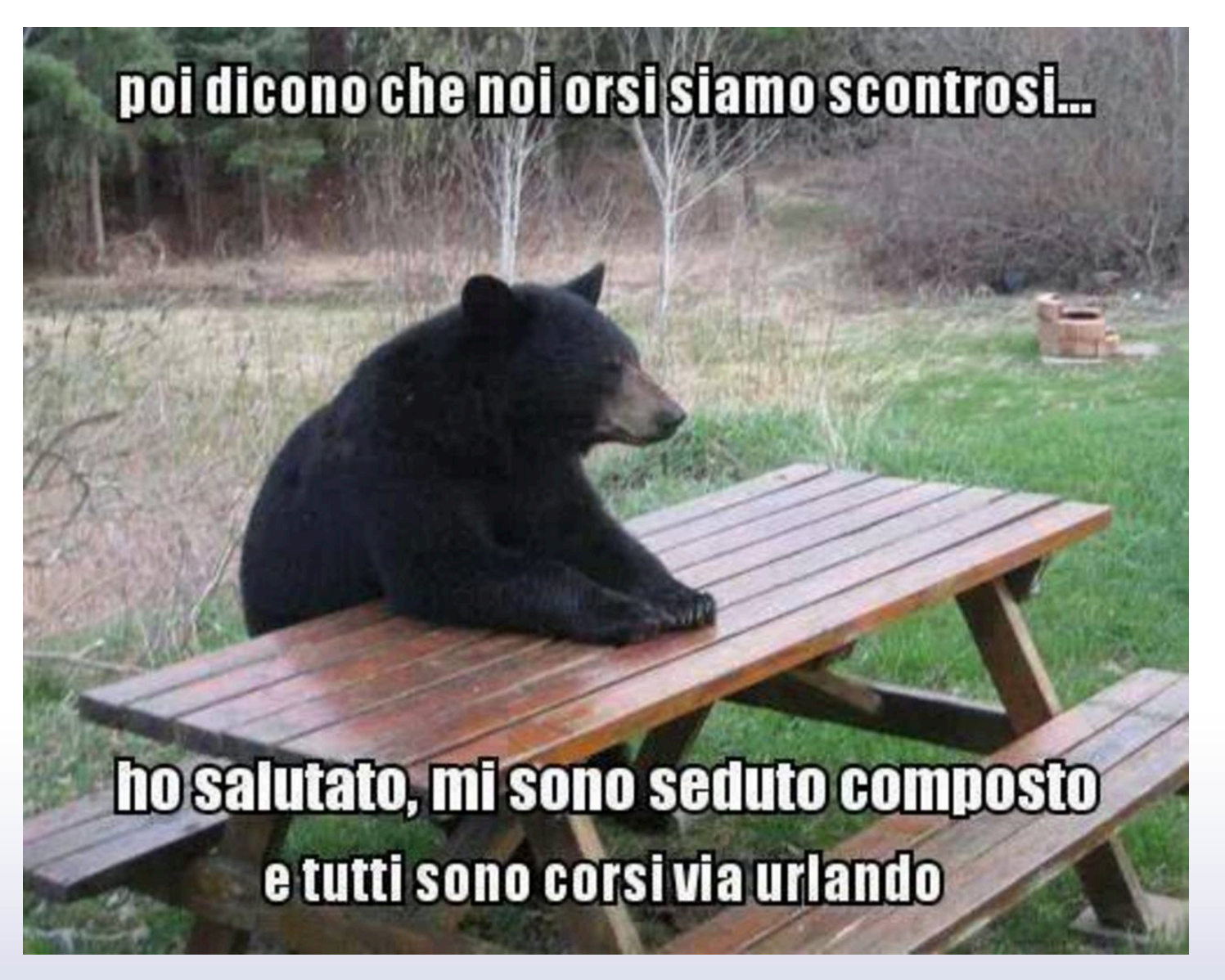

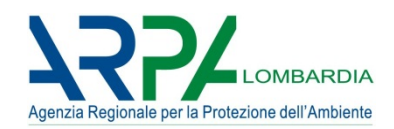

## Prima versione dell'applicativo realizzato dalla Provincia di Bergamo, concesso gratuitamente alle altre Province (dati 2000/2001)

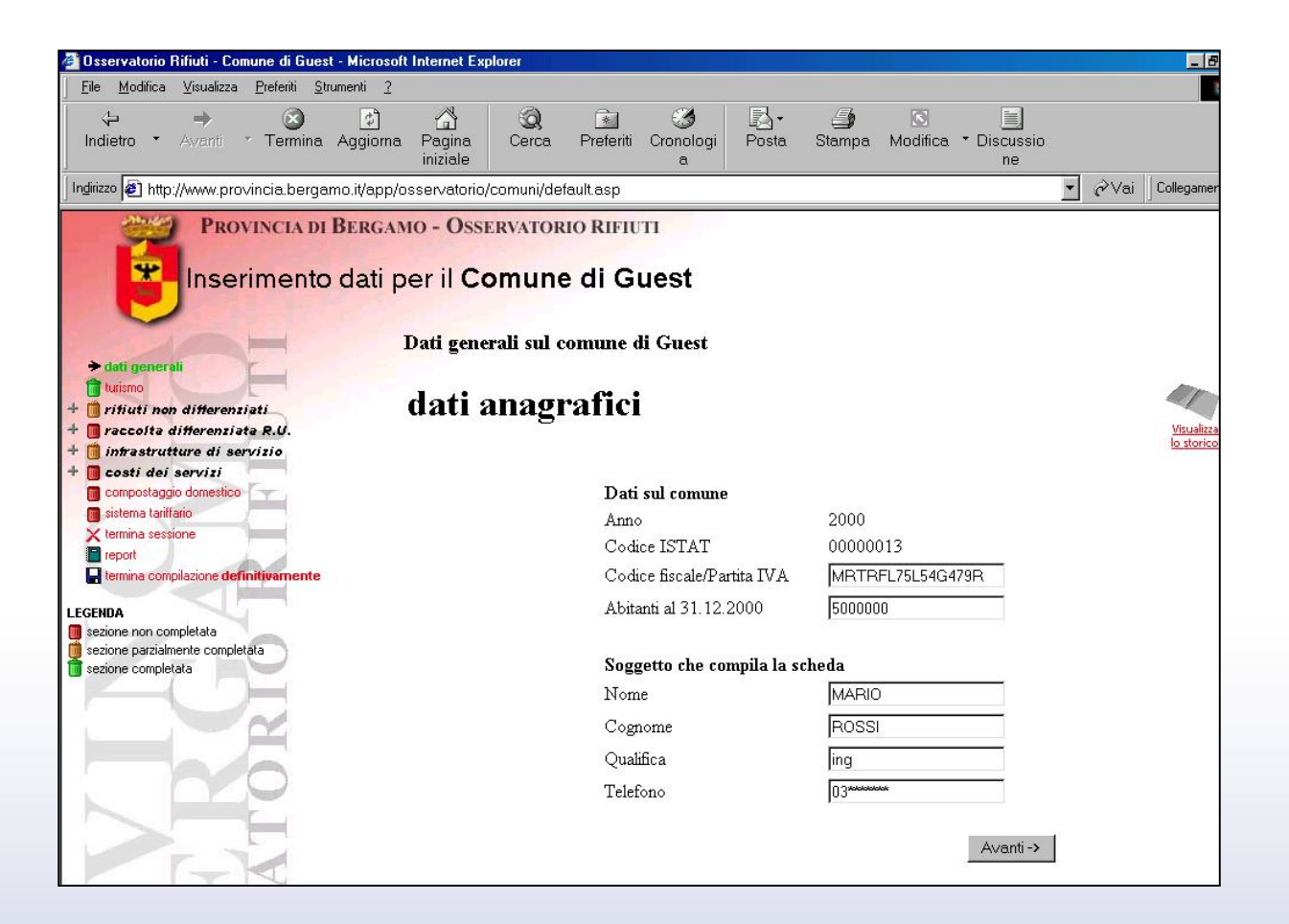

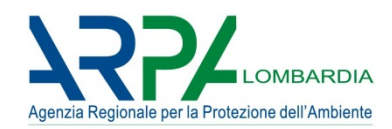

In seguito, in accordo con Regione e Province, implementato da ARPA Lombardia nella sua versione "regionale" (dati 2002/2003)

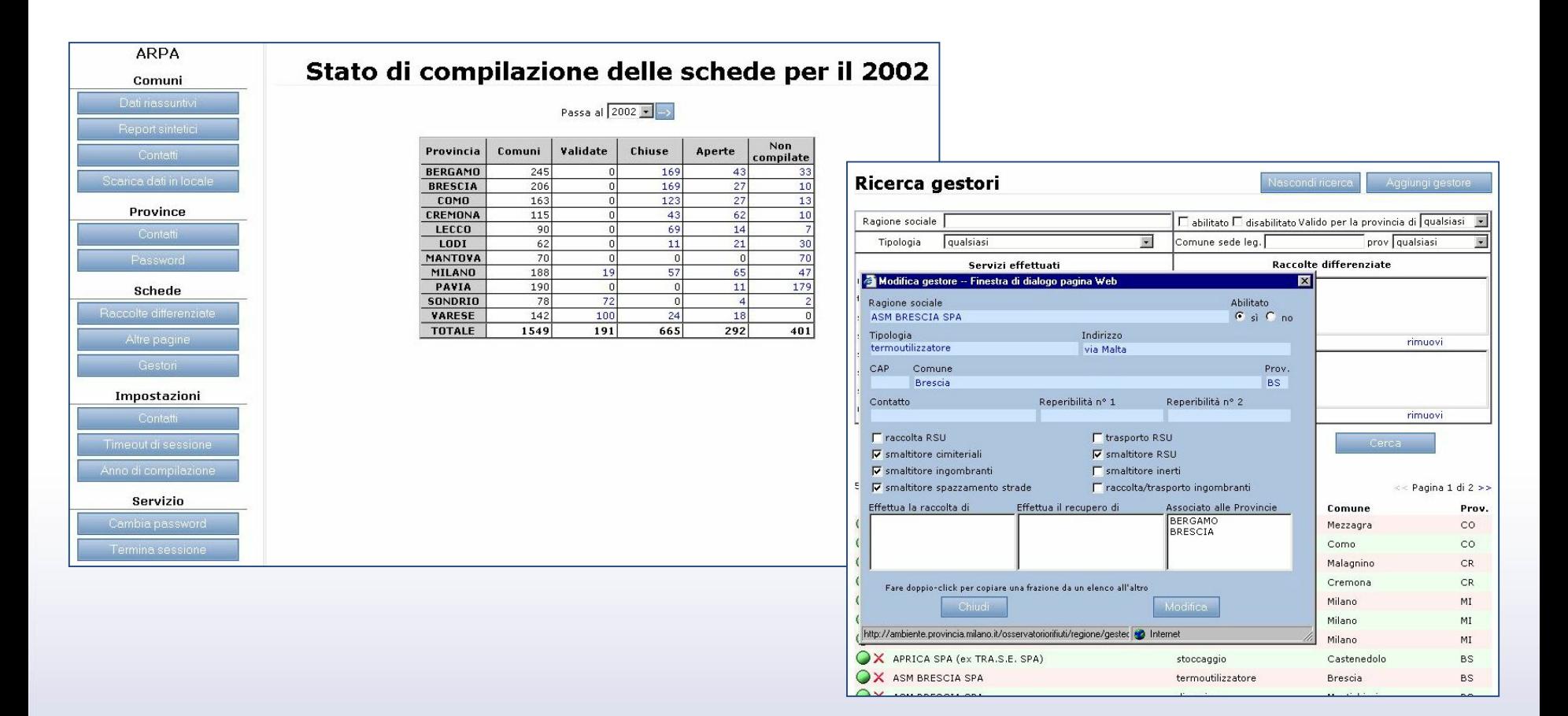

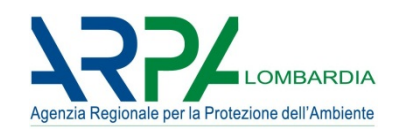

Nel 2004 ARPA Lombardia e ARPA Veneto hanno sviluppato la versione attuale (Orso2), ad oggi utilizzata in **Lombardia**, **Veneto**, **Umbria**, **Marche**, **Friuli Venezia Giulia**, **Emilia-Romagna**, **Valle d'Aosta** e **Toscana**

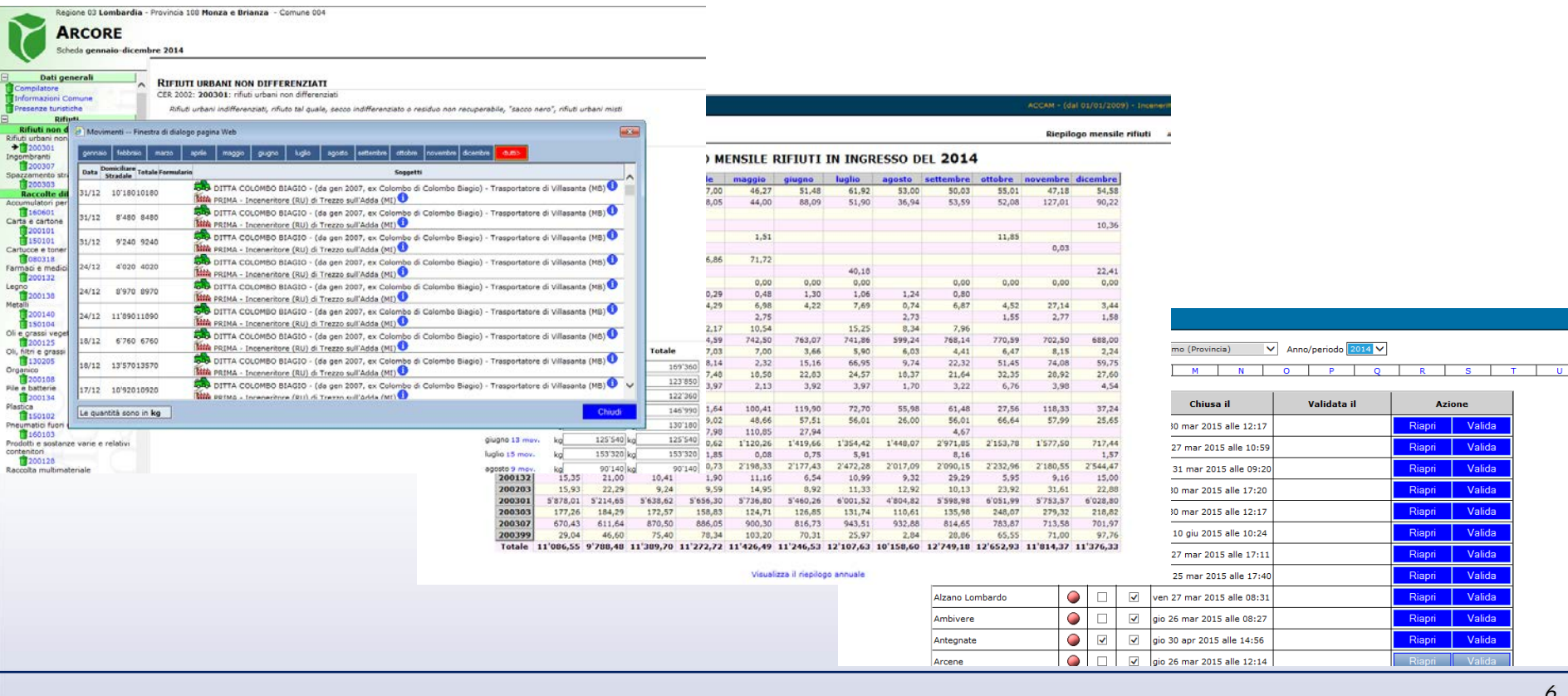

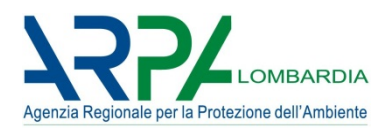

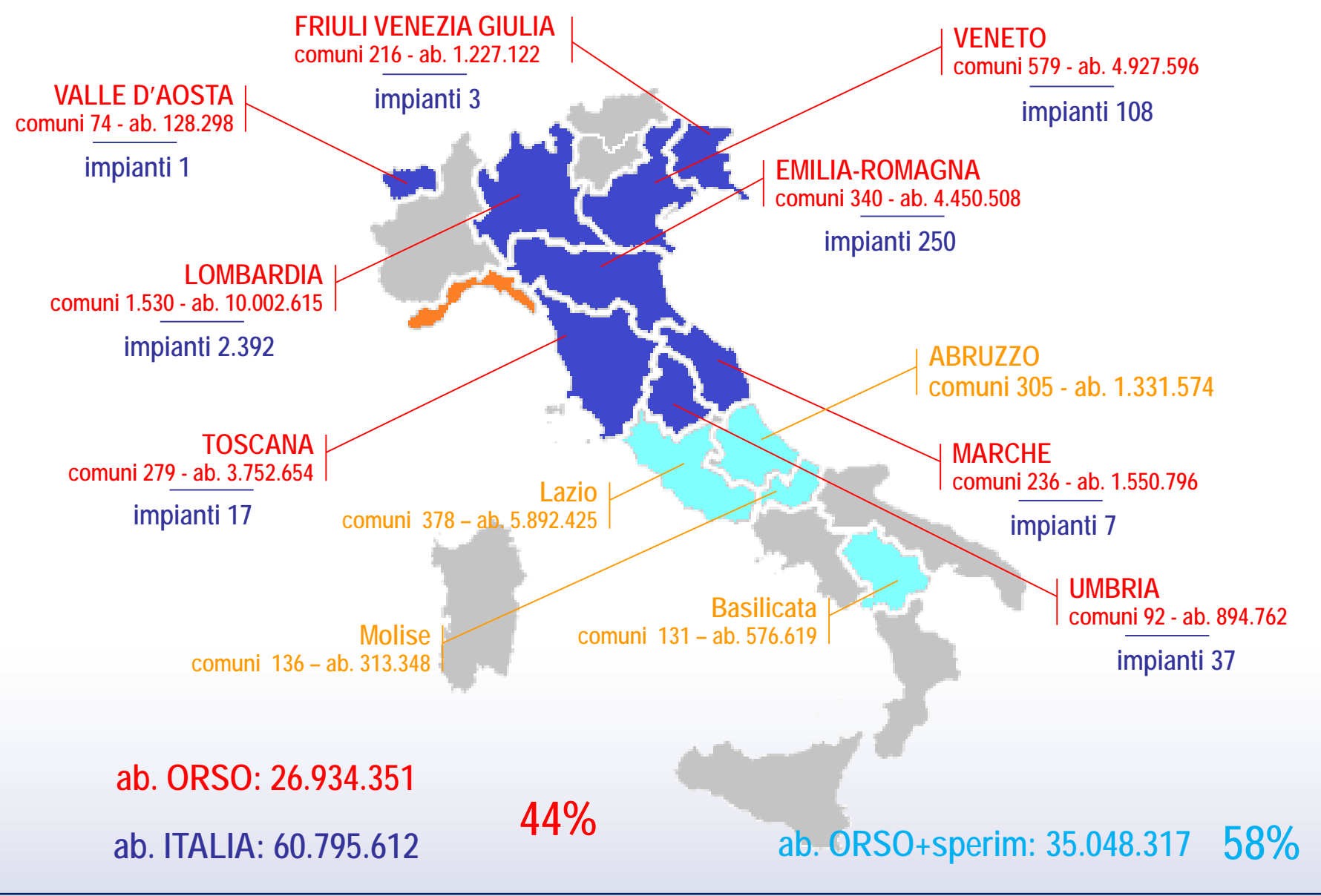

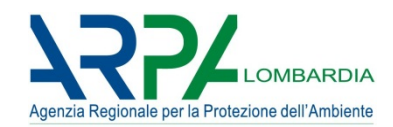

## **ON-LINE FINO AL 2 MAGGIO 2016 (PER DATI 2015)…**

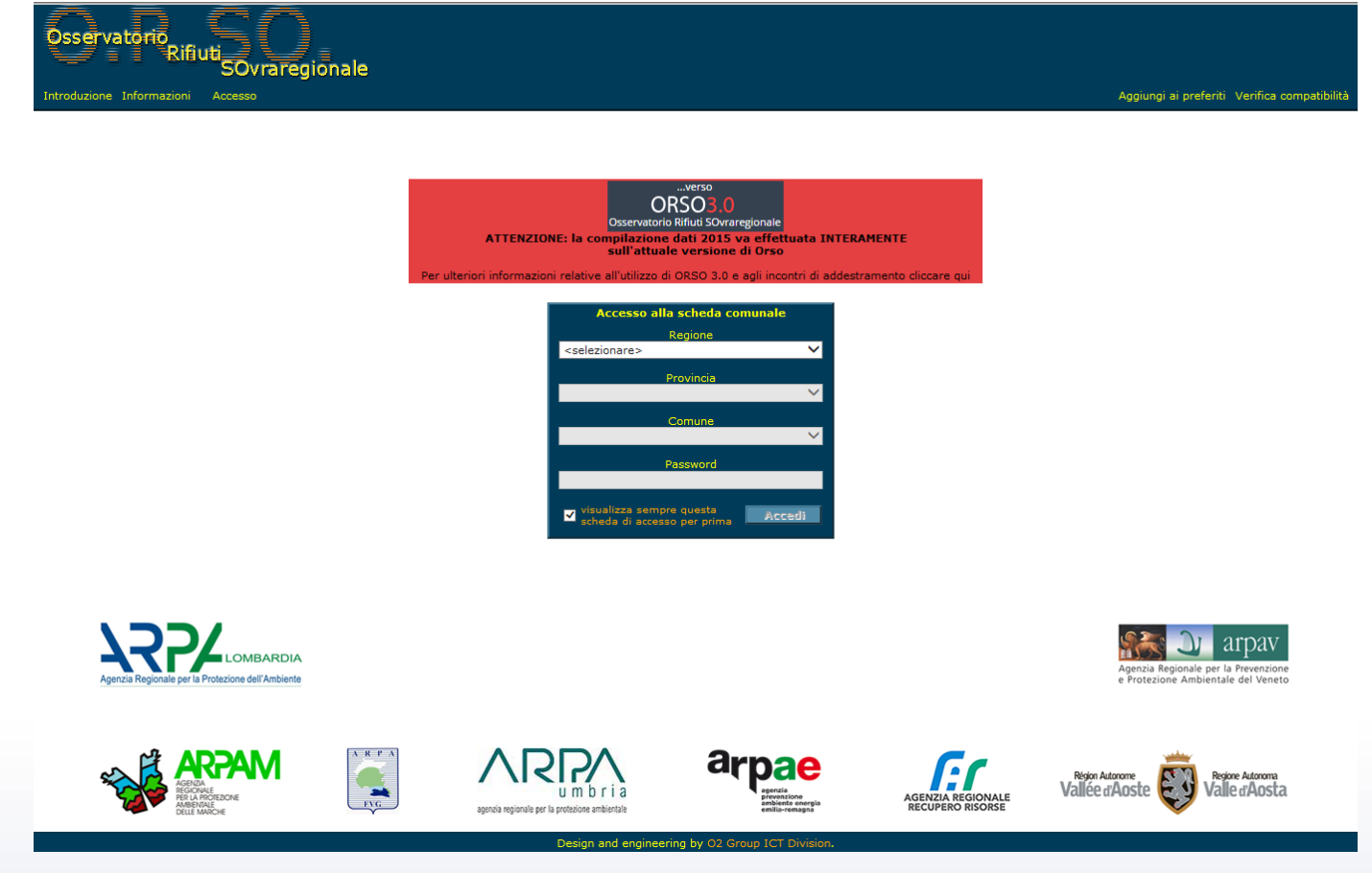

…poi stop per qualche giorno, travaso dati, e avvio utilizzo ORSO**3.0** per dati 2016 (ed eventuale conclusione 2015)

# **Orso2: situazione 2015**

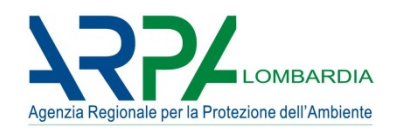

## **DGR 16 Novembre 2011 n. 2513 (modificata dal DDS 2578/2013)**

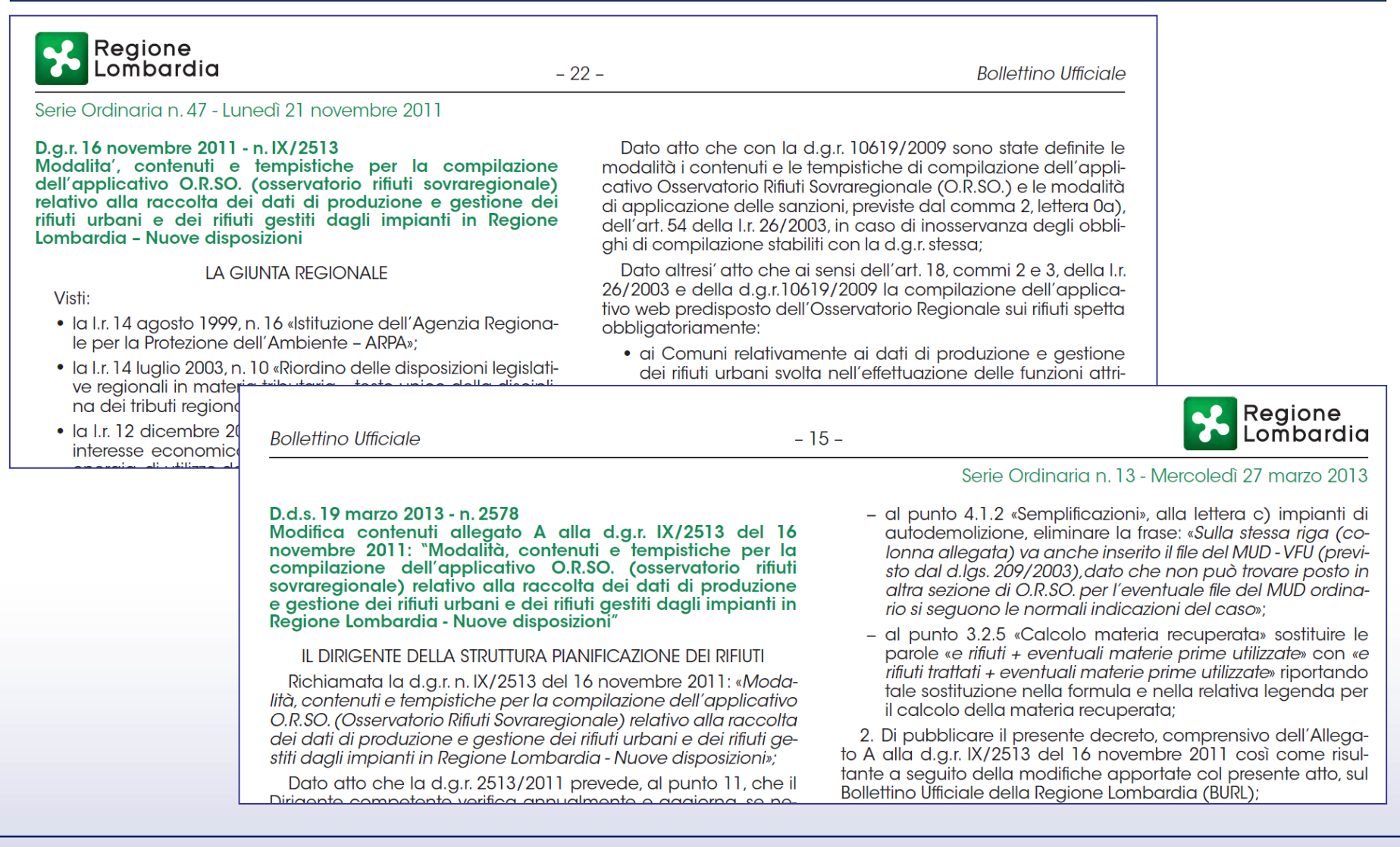

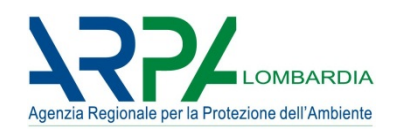

## **DGR 16 Novembre 2011 n. 2513 (modificata dal DDS 2578/2013)**

- " 1. Di specificare che la compilazione dell'applicativo di cui all'Allegato A della presente deliberazione, previsto dai commi 2 e 3 dell'art. 18 della I.r. 26/2003, spetta:
	- · ai Comuni relativamente ai dati di produzione e gestione dei rifiuti urbani svolta nell'effettuazione delle funzioni attribuite dall'art. 198 del d.lgs. 152/2006 e dall'art. 15 della I.r. 26/2003:
	- · agli Impianti di recupero e smaltimento relativamente ai dati di gestione dei rifiuti effettuata negli impianti medesimi:
- 2. Di stabilire che il completamento e la convalida di tutti i dati richiesti avvenga secondo i contenuti e le modalità previste dall'Allegato A della presente deliberazione, comunque entro e non oltre le seguenti scadenze:
	- · per i Comuni: entro il 31 marzo di ogni anno per i dati relativi all'anno precedente, ad esclusione dei dati relativi alla sezione costi, che eventualmente possono essere inseriti entro il 30 giugno;
	- · per gli Impianti: entro il 30 aprile di ogni anno per i dati relativi all'anno precedente;

4. Di stabilire che le sanzioni previste dal comma 2, lettera 0a), dell'art 54, della I.r 26/2003, verranno applicate, per la trasmissione dei dati a partire dall'anno 2009, in caso di mancata o incompleta compilazione, nei termini previsti, dei «dati sanzionabili», come individuati nell'Allegato A della presente deliberazione. In caso di motivata richiesta, potrà comunque essere concessa una proroga delle scadenze indicate al punto 2, da parte degli Osservatori Provinciali Rifiuti, non superiore a 30 giorni;

7. Di stabilire che in caso di guasti tecnici dell'applicativo web O.R.SO., segnalati dal gestore dell'applicativo, sarà possibile valutare di concedere, da parte di Regione Lombardia, una proroga delle scadenze o di individuare nuovi termini di scadenza rispetto a quelli riportati al punto 2, tramite una comunicazione sul portale internet istituzionale di Regione Lombardia e di ARPA;

- 8. Di stabilire che gli Osservatori Provinciali rifiuti provvedano altresì all'aggiornamento delle anagrafiche degli Impianti e all'invio delle relative password di accesso in tempo utile per provvedere alla compilazione entro le scadenze previste:
- 9. Di stabilire, in via generale, che gli IMPIANTI che ricevono per la prima volta la password di accesso all'applicativo dopo il primo di ottobre dell'anno di ricevimento della stessa, possono compilare, limitatamente all'anno medesimo, solo la parte annuale della scheda di cui al punto 4.2, dell'Allegato A della presente deliberazione «Scheda Impianti - Sezione 2 » e compilare i mensili di cui alla «Scheda Impianti - Sezione 1» a partire dall'anno solare successivo. Sono comunque fatte salve le esenzioni e semplificazioni di cui all'Allegato A della presente deliberazione:

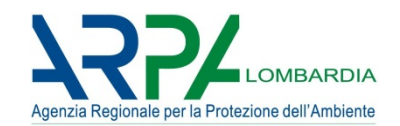

## **DGR 16 Novembre 2011 n. 2513 (modificata dal DDS 2578/2013)**

#### **SCHEDA IMPIANTI**

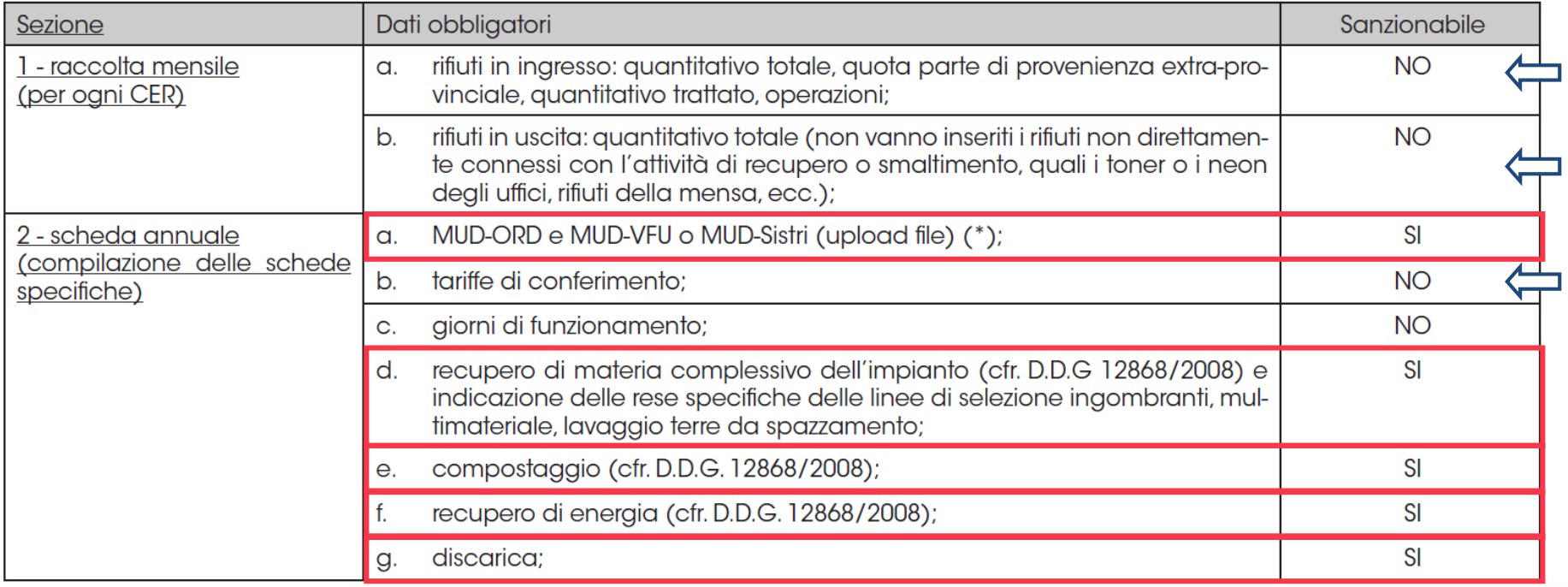

(\*) MUD VFU o MUD Sistri vanno inseriti nel mese di dicembre.

NOTA: in linea generale, un campo numerico vuoto o una sezione non compilata, se invece chiaramente di competenza, indicano "mancanza del dato", mentre lo "0" significa che la quantità o l'importo è uguale a zero: devono essere utilizzati i campi note a fondo pagina (o, ove presenti, quelli specifici) per motivare l'eventuale mancanza di un dato.

Si ricorda anche che i manuali e gli altri documenti relativi alla compilazione dell'applicativo sono da ritenersi parte integrante al presente allegato, e sono scaricabili nel forum di O.R.SO., ed eventualmente nei siti internet di ARPA Lombardia e degli Osservatori Provinciali Rifiuti (OPR).

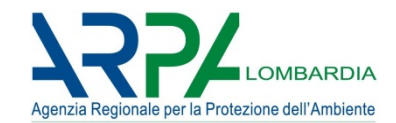

## **http://weborso.arpalombardia.it/default.asp?area=i&r=03 (p=017)**

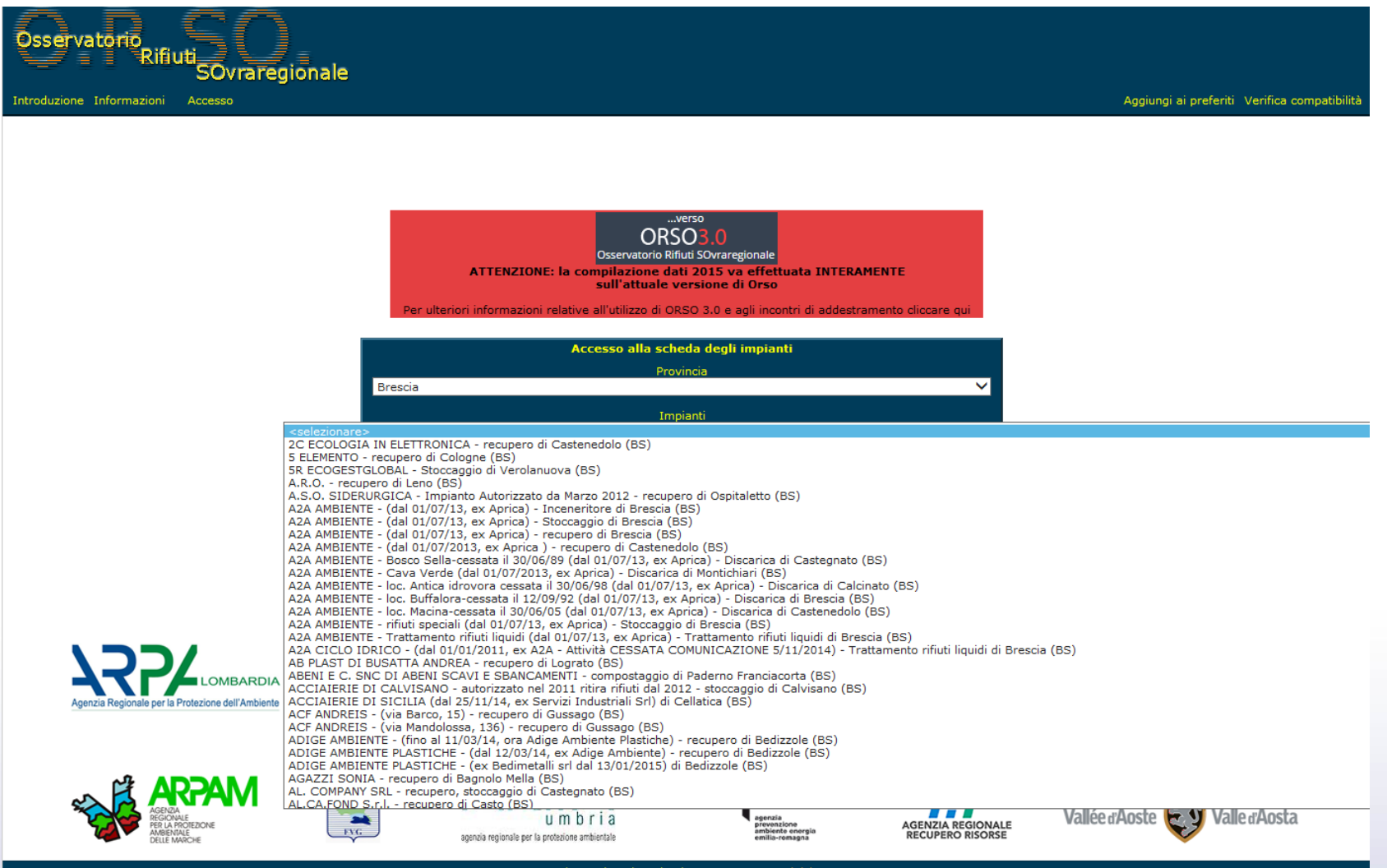

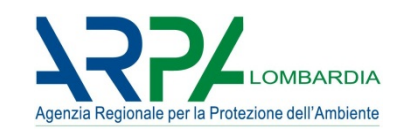

## **Orso2 funziona UNICAMENTE CON INTERNET EXPLORER (ver 8->11)**

- 1. PER LE VERSIONI INTENET EXPLORER 10 E 11 E' NECESSARIO ACCEDERE ALLE **IMPOSTAZIONI VISUALIZZAZIONE COMPATIBILTA'**
- 2. Compare la finestra riportata qui a fianco, con preimpostato l'indirizzo "arpalombardia.it" tra i siti web da aggiungere (non modificare l'indirizzo). Premere sul tasto "**Aggiungi**".
- 3. L'indirizzo verrà riportato nell'elenco appena sotto.
- 4. Non è necessario modificare le opzioni presenti in fondo alla finestra
- 5. Premere "**Chiudi**"
- 6. E' possibile ora utilizzare ORSO con Internet Explorer 10 e 11

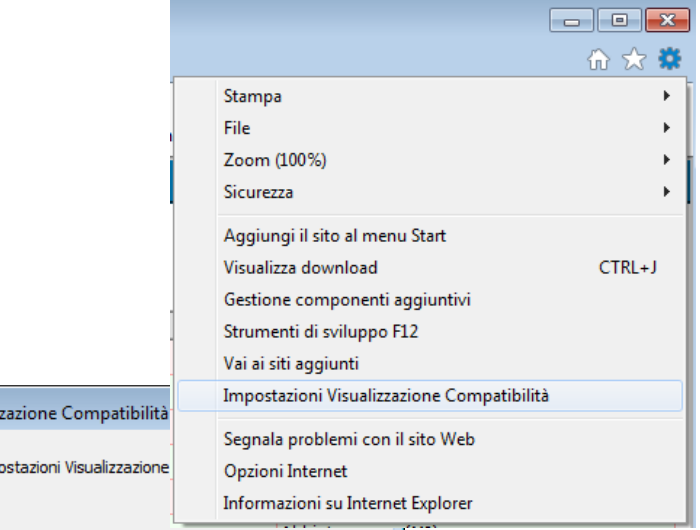

Aggiungi

Sito Web da aggiungere:

arpalombardia.it

Modifica impo

Impostazioni Visualiz

셨

Siti Web aggiunti in Visualizzazione Compatibilità:

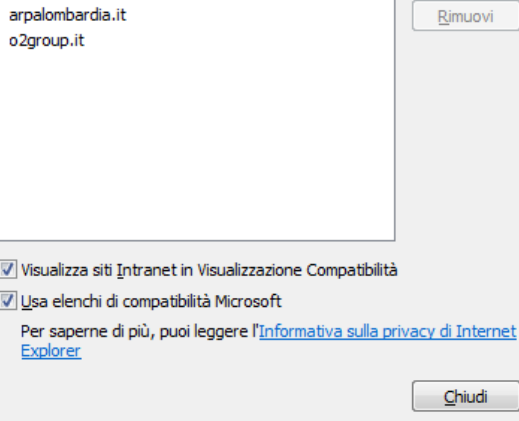

# **Orso2: scheda impianti – anagrafica e contatti**

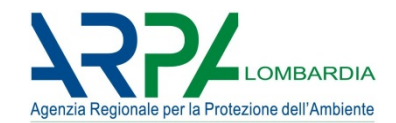

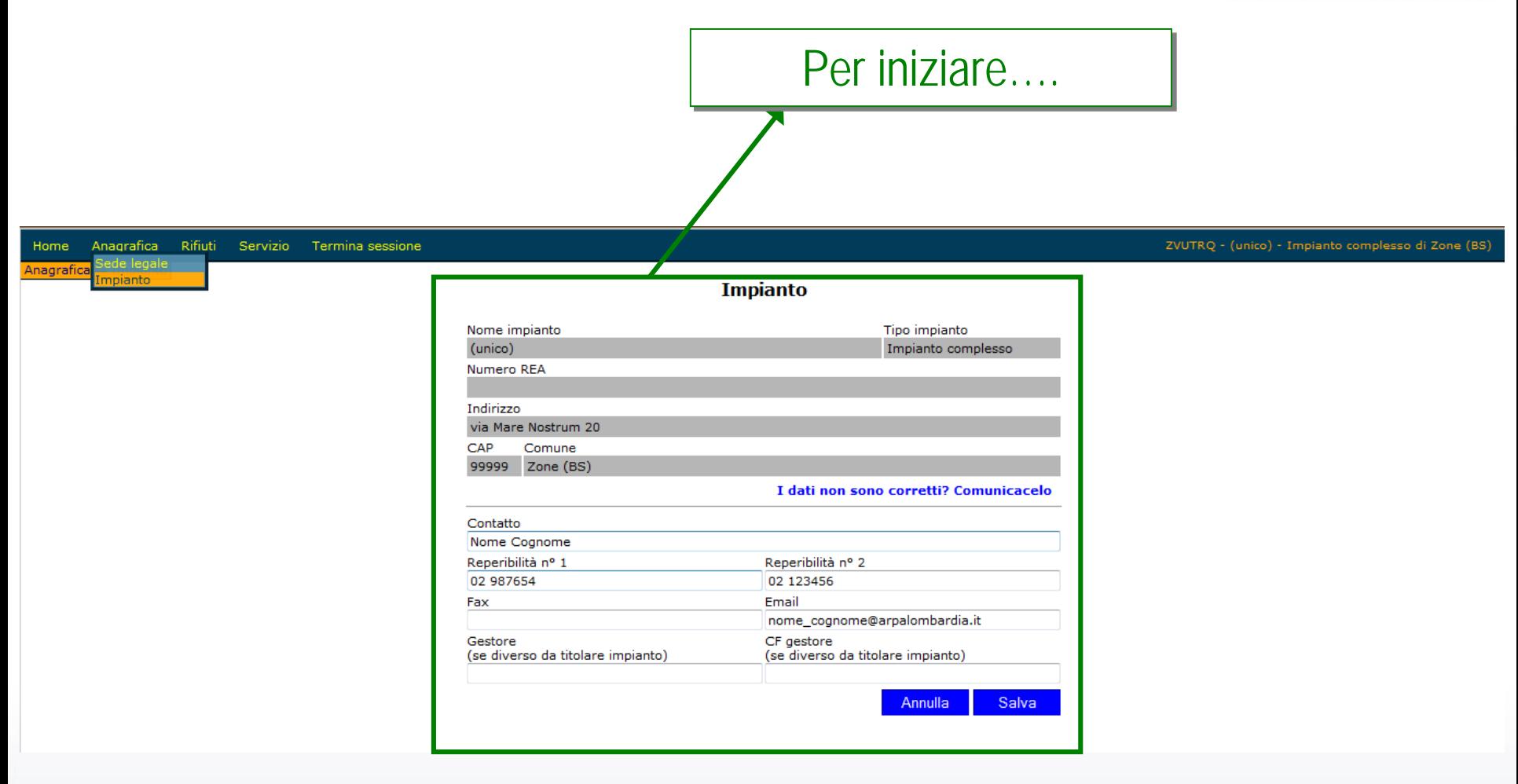

#### **La TIPOLOGIA IMPIANTO è importante per semplificazioni e obblighi**

# **Orso2: scheda impianti – mensili**

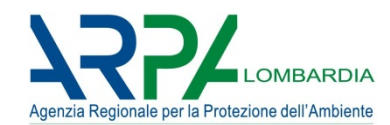

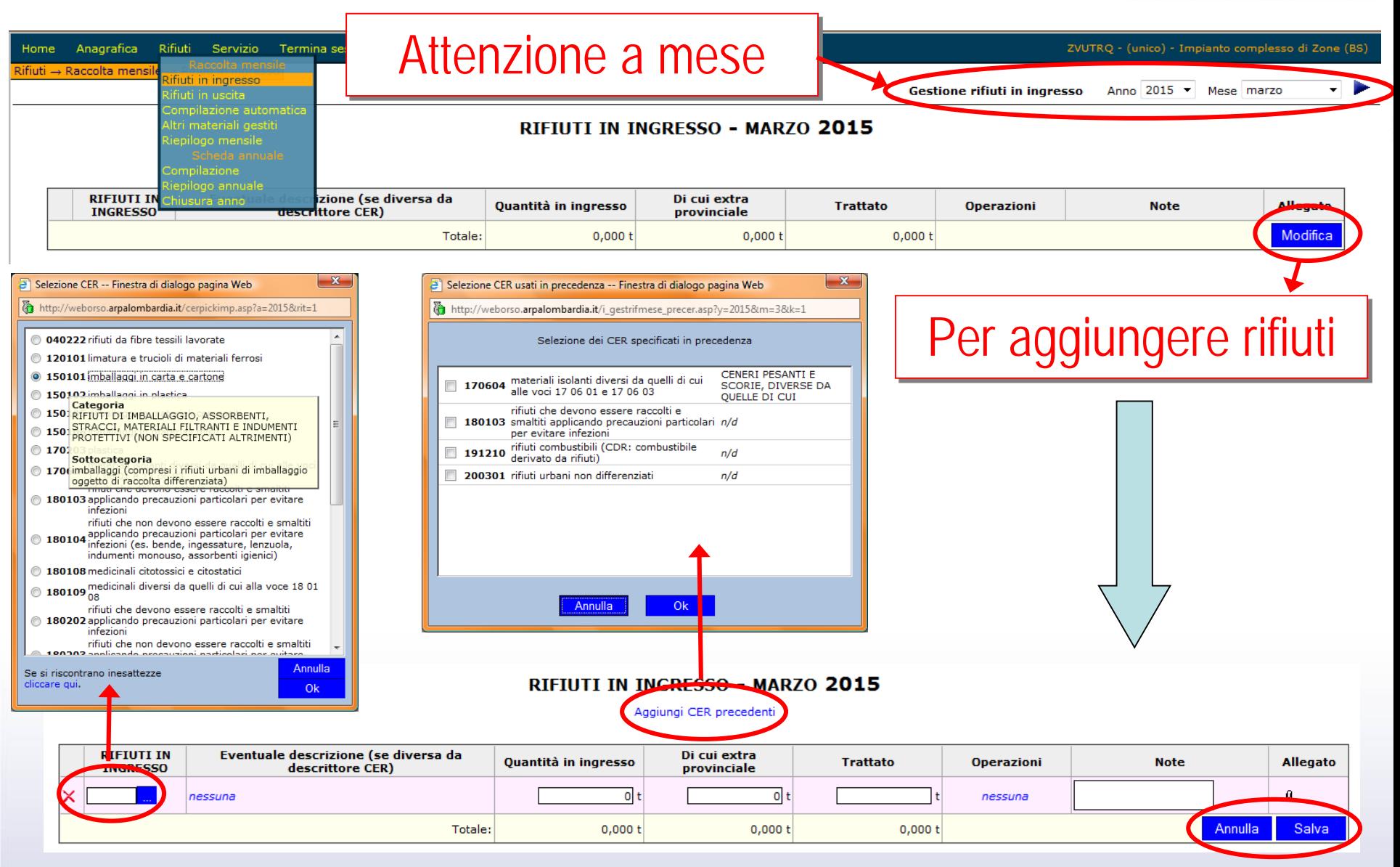

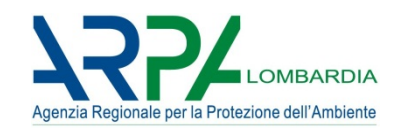

#### **Dati in tonnellate**

#### **RIEPILOGO MENSILE RIFIUTI IN INGRESSO DEL 2014**

| <b>Mese</b>   | gennaio   | febbraio  | marzo     | aprile    | maggio    | giugno    | <b>luglio</b> | agosto    | $ \,$ settembre $ \,$                                                                                                   | ottobre   |           | $\mid$ novembre $\mid$ dicembre $\mid$ |
|---------------|-----------|-----------|-----------|-----------|-----------|-----------|---------------|-----------|----------------------------------------------------------------------------------------------------|-----------|-----------|----------------------------------------|
| 150102        | 7'585.85  | 6'822.11  | 7'188.09  | 7'560,30  | 7'145.82  | 7'217,50  | 9'816,37      | 6'915.40  | 8'398.74                                                                                                    | 8'811.77  | 8'239.35  | 8'258.71                               |
| 150106        |           |           |           |           |           |           | 297,48        |           |                                                                                                    |           |           |                                        |
| 191204        | 1'457.32  | 881,49    | 1'096.38  | 1'442.71  | 903,69    | 1'653.55  | 2'333.89      | 2'012.85  | 1'337.09                                                                                                    | 1'485,44  | 864,05    | 839,28                                 |
| 200108        | 20'086.37 | 18'311.44 | 20'500,12 | 22'172,77 | 23'694,64 | 23'323,07 | 25'671,02     | 20'421,30 | 23'981,30                                                                                                    | 25'387,58 | 22'955,97 | 23'781.20                              |
| 200201        | 116,41    | 84,07     | 309,03    | 346,70    | 304,00    | 285,34    | 318,92        | 388.39    | 416,04                                                                                                    | 379.94    | 230.59    | 153,86                                 |
| <b>Totale</b> |           |           |           |           |           |           |               |           | 29'245,95 26'099,11 29'093,62 31'522,48 32'048,15 32'479,46 38'437,68 29'737,94 34'133,17 36'064,73 32'289,96 33'033,05 |           |           |                                        |

RIFIUIT IN INGRESSO - SETTEMBRE 2014

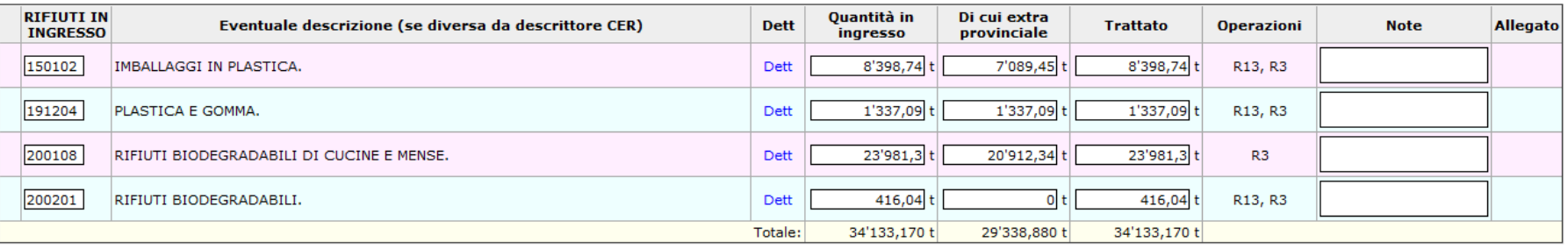

- Verificare la possibilità di utilizzare le varie semplificazioni
- Qualsiasi «anomalia» può essere spiegata tramite i campi note
- Se un mese non si ritira/gestisce un rifiuto NON inserire riga vuota
- NON reinserire come ritirati eventuali rifiuti prodotti riprocessati
- NON utilizzare il punto come separatore delle migliaia

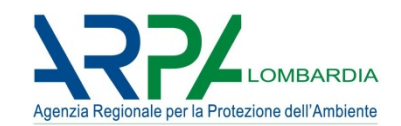

#### **Compilazione normale vs Compilazione dettagliata (automatica)**

#### **Normale**

#### RIFIUTI IN INGRESSO - GENNAIO 2009

Aggiungi CER precedenti

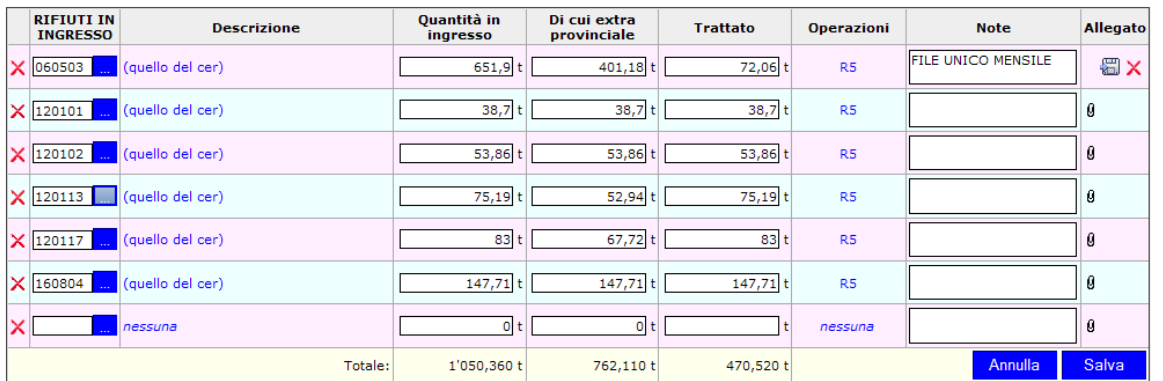

#### **Dettagliata (per caricamento automatico - xml)**

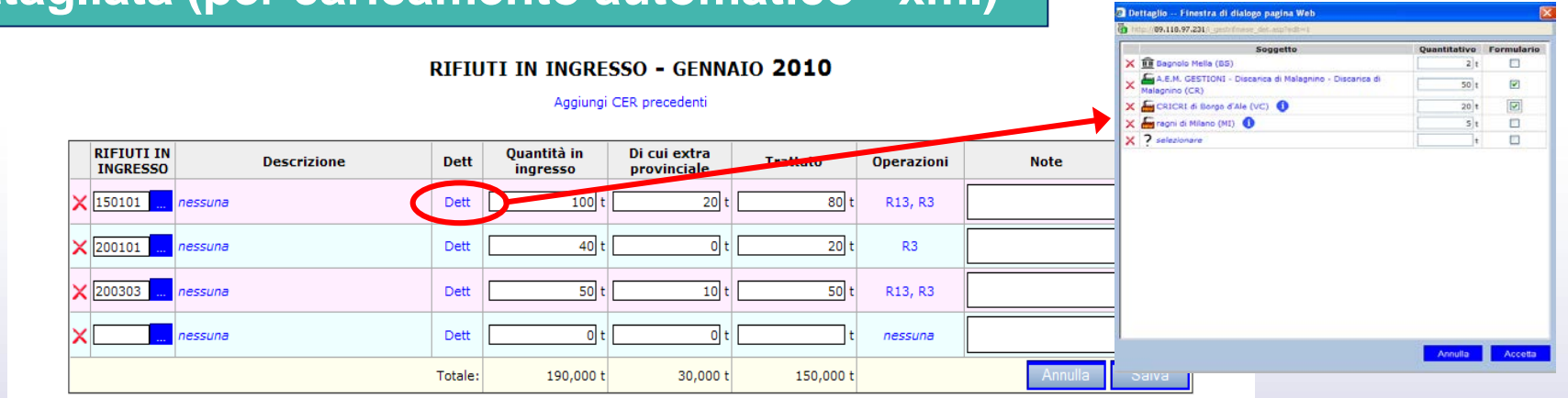

# **Orso2: scheda impianti – rec. materia/compost.**

Giorni di

funzionamento

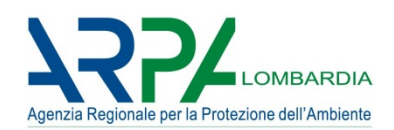

**Note** 

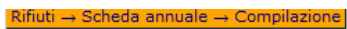

File

**MUD** 

Tariffe di

conferimento

Giacenze

al 31/12

Anno 2015 Compilazione scheda annuale

Altre

info

Discarica

Digest. anaerobica

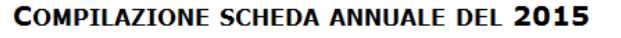

Compostaggio

Recunero

di energia

- Va compilata per gli impianti autorizzati ad **operazioni di recupero** (in senso lato) o di **compostaggio**. In tal modo si intende effettuare una valutazione circa la percentuale complessiva di recupero dell'impianto (compresi gli impianti che effettuano il **recupero terre da spazzamento** - soil washing)
- Inoltre questa sezione deve essere utilizzata **anche** da tutti gli impianti che effettuano **selezione degli ingombranti e del multimateriale**  (rifiuti urbani). Questo dettaglio serve principalmente per completare le elaborazioni circa la gestione dei rifiuti urbani

# **Orso2: scheda impianti – rec. materia/compost.**

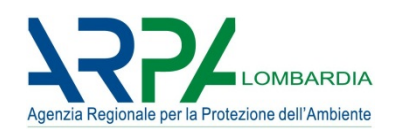

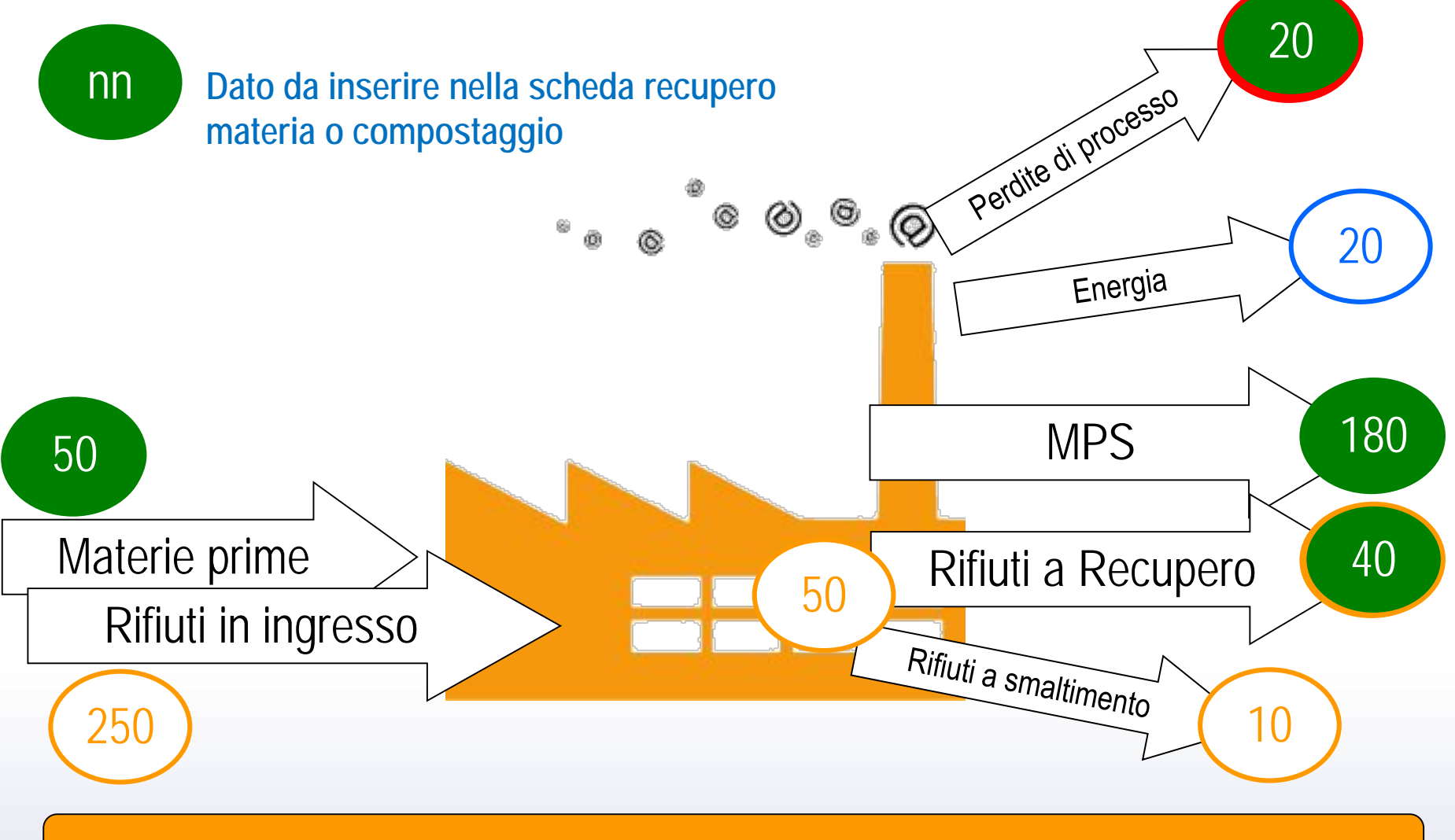

#### **INQUADRARE NEL CONTESTO IMPIANTO - NO MATEMATICA**

# **Orso2: scheda impianti – rec. materia/compost.**

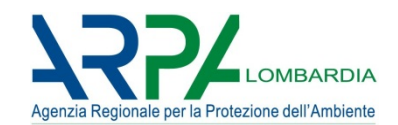

#### **Dati in tonnellate**

#### **COMPILAZIONE SCHEDA ANNUALE DEL 2014**

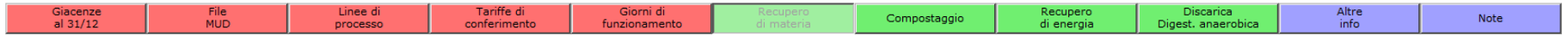

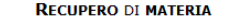

Sezione da compilare solo nel caso di Impianti di recupero

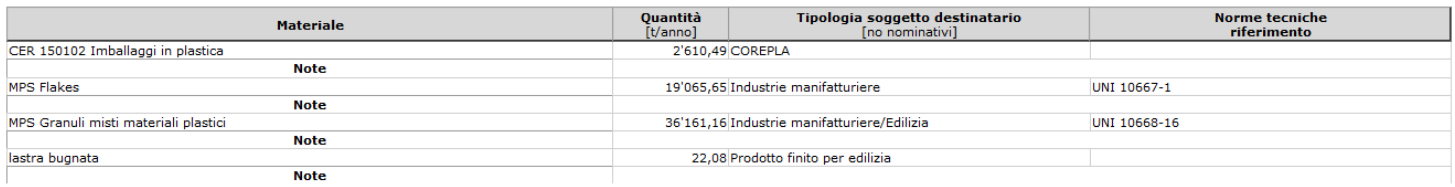

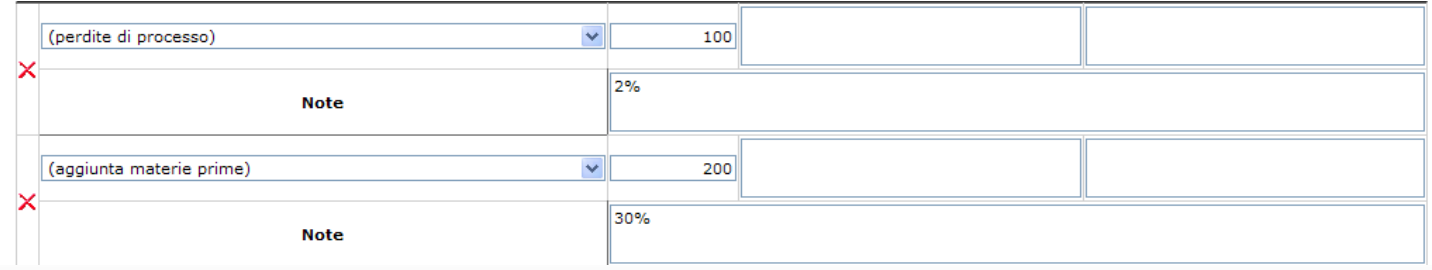

#### **E' sufficiente indicare il TIPO DI MATERIALE/PRODOTTO**

# **Orso2: scheda impianti – % selezione-cernita**

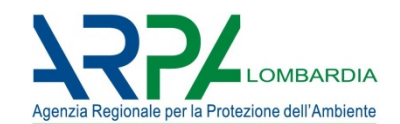

## **Dati in percentuale**

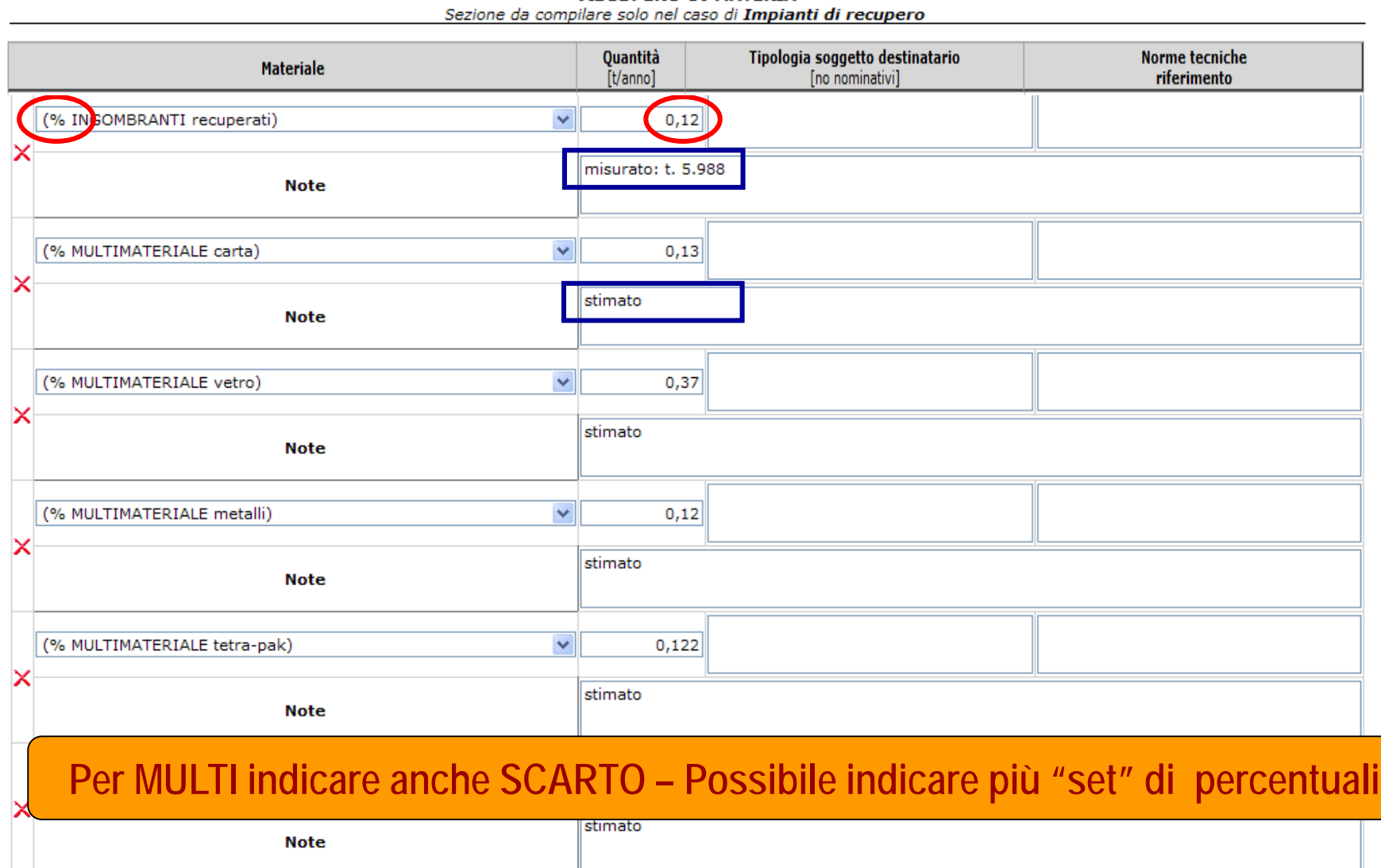

**RECUPERO DI MATERIA** 

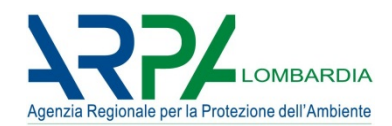

## **Dati medi rappresentativi del costo di trattamento per: "tipologia" rifiuto<->trattamento<->tipologia soggetto conferente**

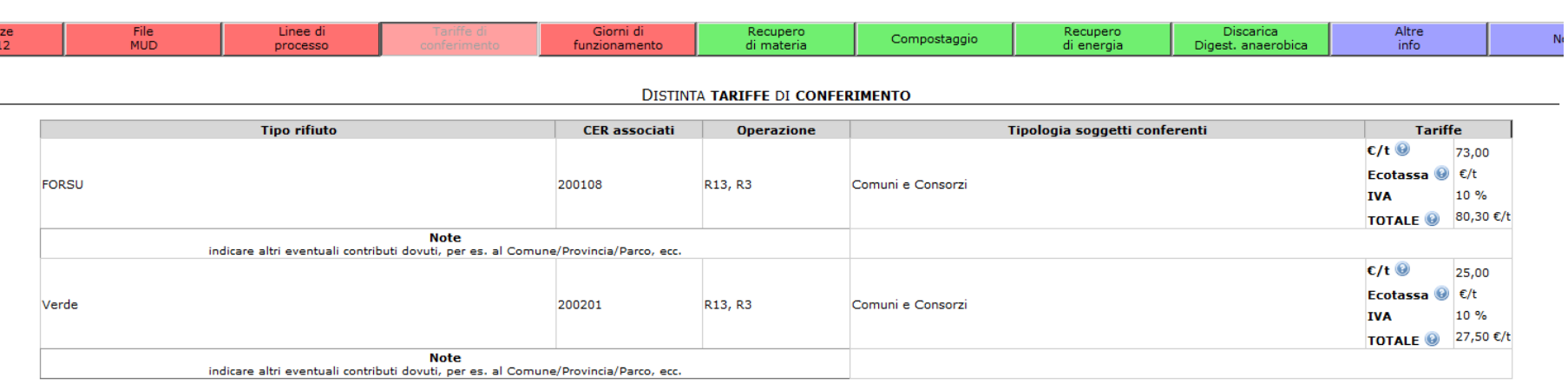

#### **COMPILAZIONE SCHEDA ANNUALE DEL 2014**

- Raggruppare per tipologia similare di rifiuto (NO dettaglio Cer se necessario indicare nel relativo campo note "Cer vari")
- NON INSERIRE COSTI NEGATIVI (indicare in campo note generali se pagate per ritirare i rifiuti)

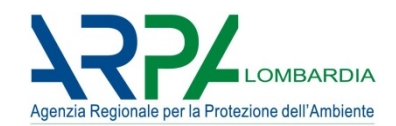

#### **Esempio di criterio utilizzabile**

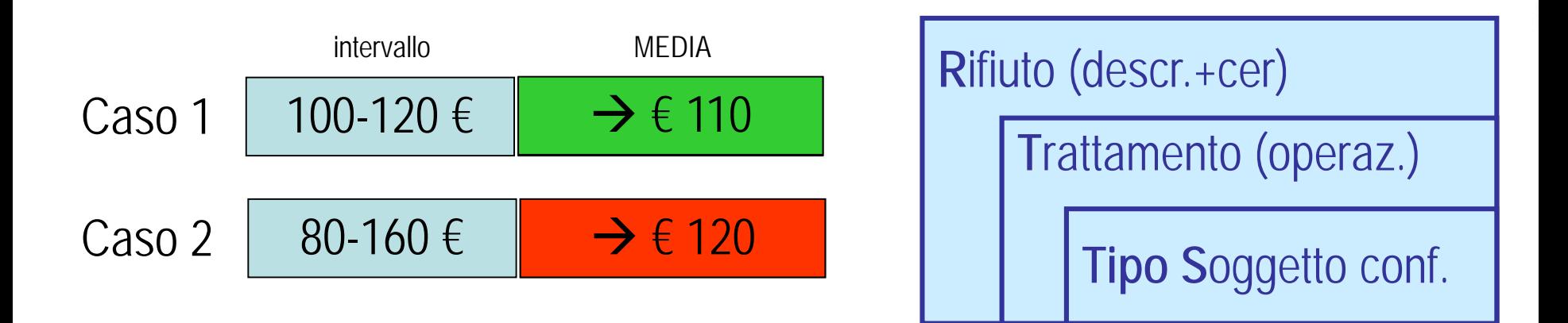

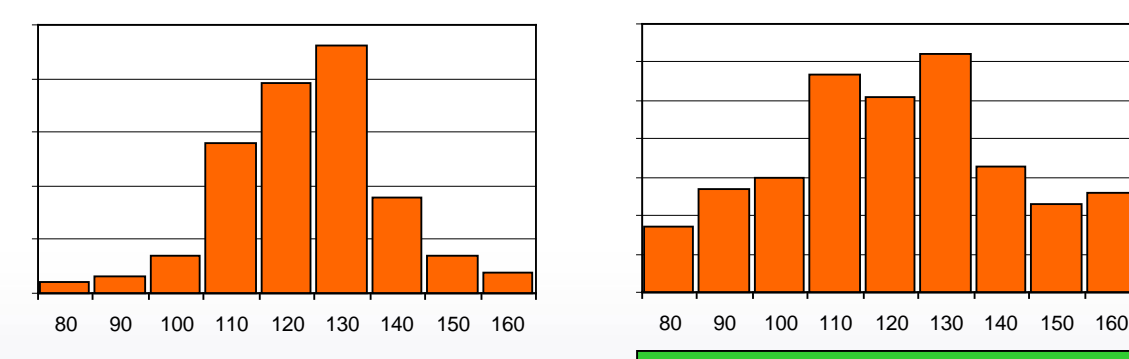

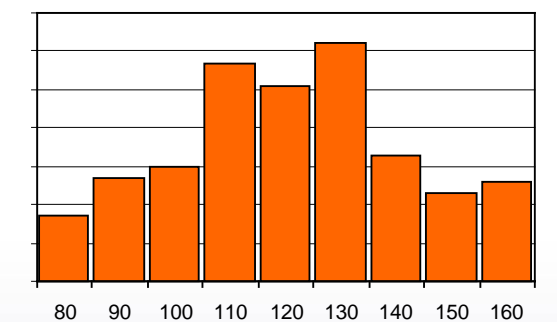

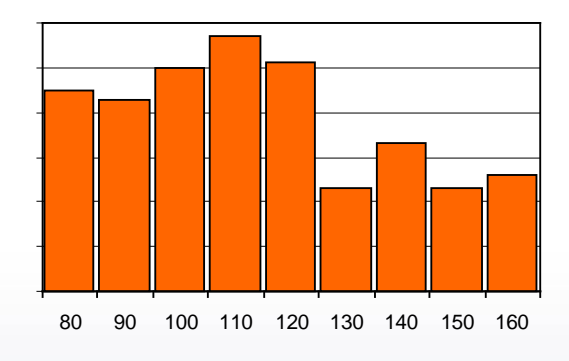

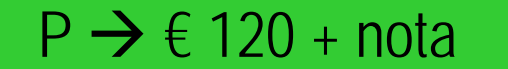

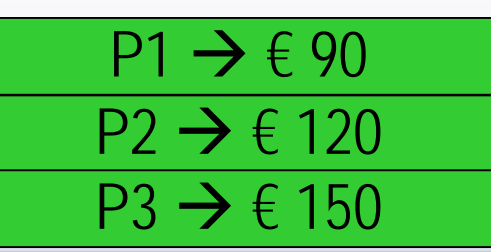

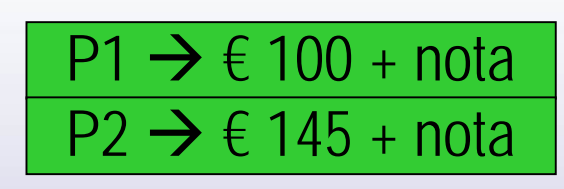

# **Orso2: scheda impianti – Discarica/Dig. anaerob.**

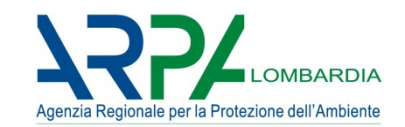

## **Anche biogas da impianti digestione anaerobica**

Rifiuti → Scheda annuale → Compilazione

...

Compilazione scheda annuale

#### Anno 2010  $\vee$

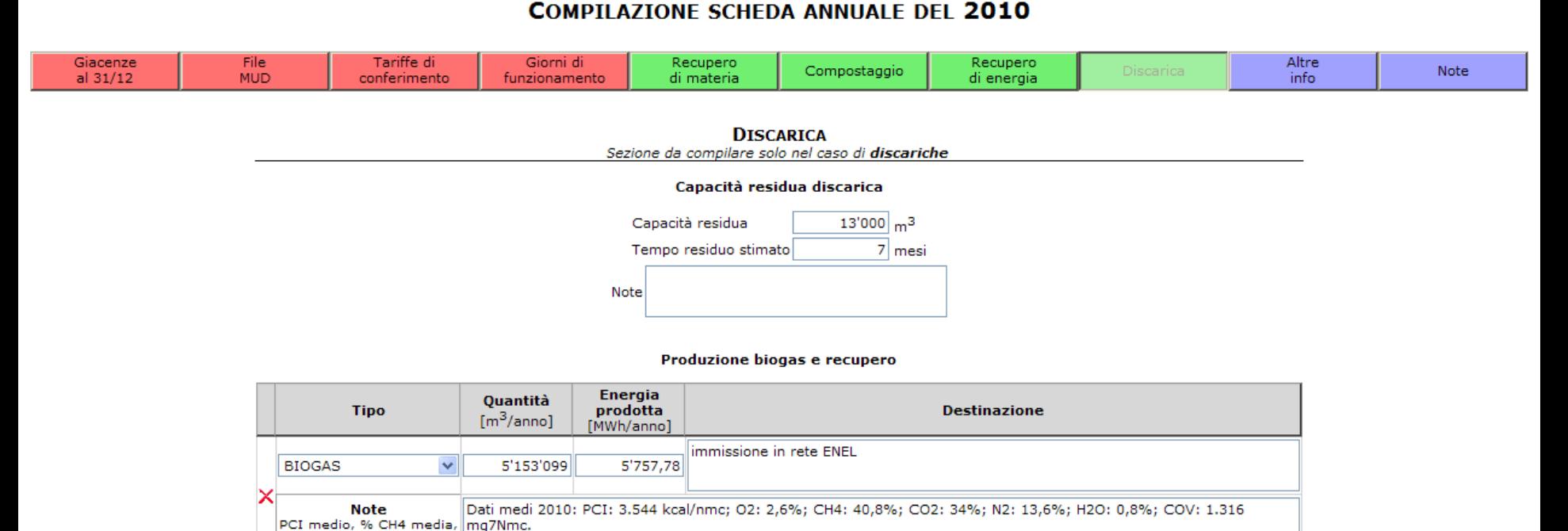

Aggiungi

**Trattamento anaerobico+aerobico (compostaggio): indicare nel campo note generale il quantitativo/percentuale digestato inviato a linea compostaggio (anche stima)** 

# **Orso2: scheda impianti – da non compilare**

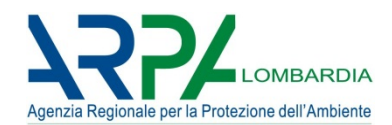

#### **Compilazione normale/dettagliata ALE DEL 2009** La scadenza di compilazione della scheda annuale avverrà venerdì 30 aprile 2010. File Linee di Tariffe di Giorni di Recupero Recupero Altre Compostaggio Discarica Note MUD processo conferimento funzionamento di materia di energia info **GIACENZE AL 31/12/2009 CER** Quantità  $X$  selezionare Aggiungi Annulla Salva **Compilazione dettagliata** DNE SCHEDA ANNUALE DEL 2009 La scadenza di compilazione della scheda annuale avverrà venerdì 30 aprile 2010. Altre Giacenze File Tariffe di Giorni di Recupero Recupero Compostaggio Discarica Note al 31/12 **MUD** funzionamento di materia di energia info conferimento LINEE DI PROCESSO - aggiungi **Nome linea Rifiuti in ingresso** Operazioni Rifiuti in uscita **Note** nessuno nessuno x nessuna **Salva** Annulla Rifiuti ZVUTRQ - (unico) - Impianto complesso di Zone (BS) Home Anagrafica Servizio Termina sessione ifiuti → Raccolta mensile → Altri materiali gestiti Anno 2009 V Mese settembre Gestione altri materiali **GESTIONE ALTRI MATERIALI - SETTEMBRE 2009 Fornitore Materiale** Quantità [t] **Note**  $X$  nessuno Annulla Salva

# **Orso2: scheda impianti – report completo/MUD**

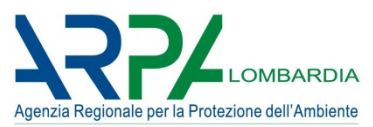

Osservatorio Rifiuti SOvraregionale

Anagrafica

Osservatorio Rifiuti SOvraregionale

#### Riepilogo Mensile

Provincia di Brescia

#### Scheda del 2013 per l'Impianto A2A AMBIENTE - (dal 01/07/13, ex

#### Aprica) - Inceneritore di Brescia (BS)

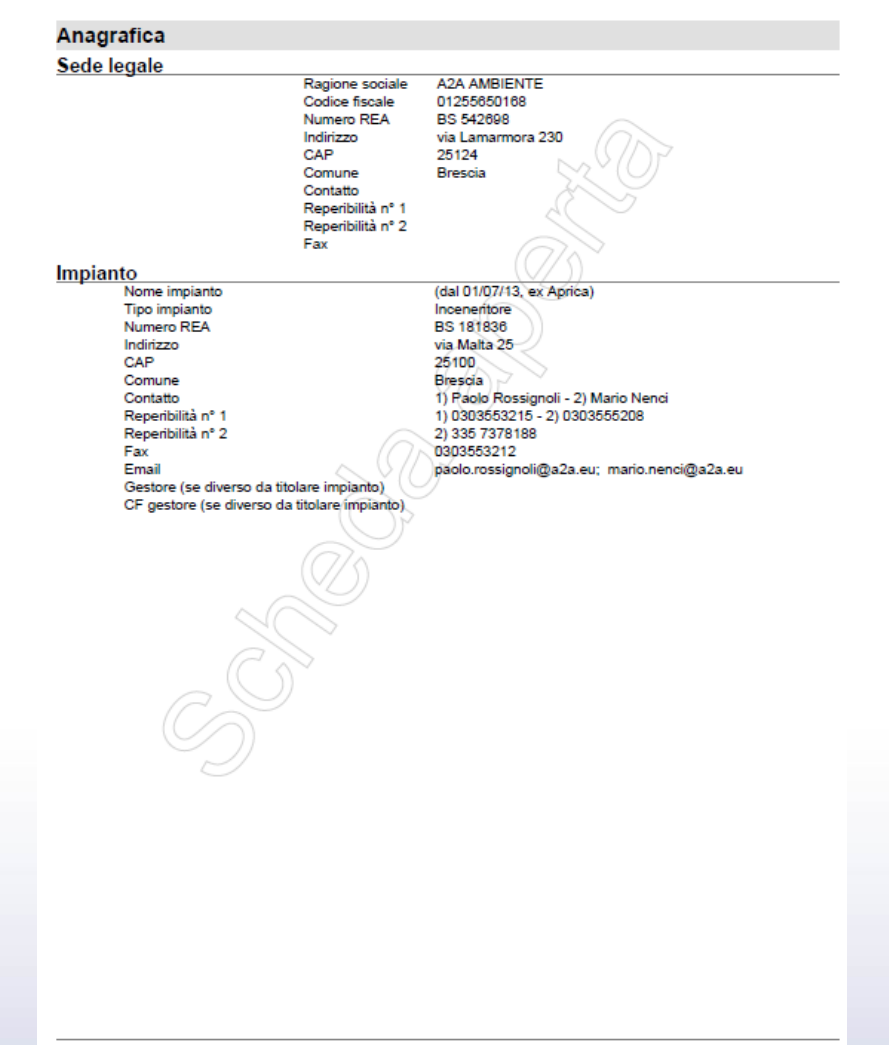

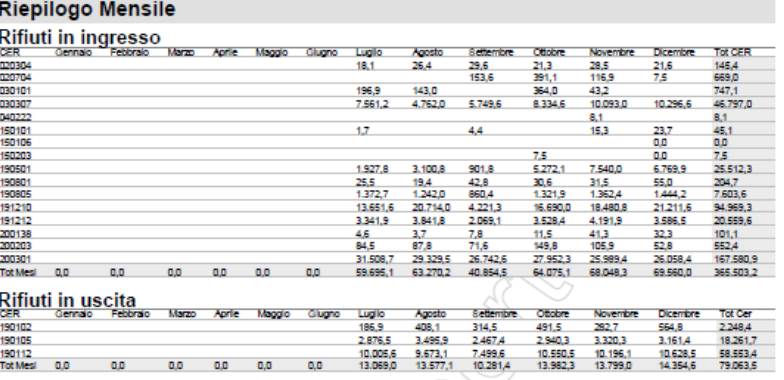

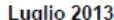

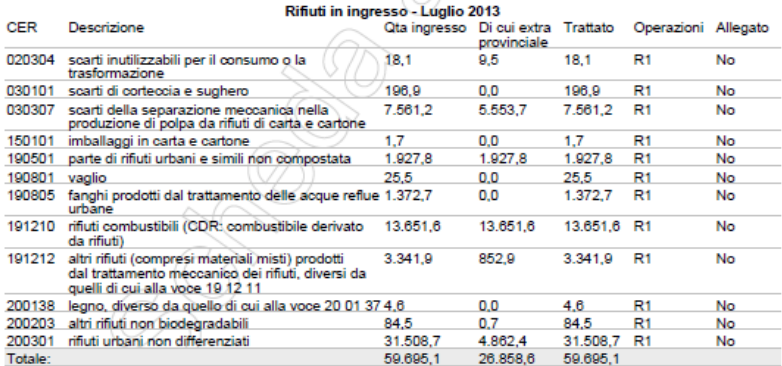

#### Agosto 2013

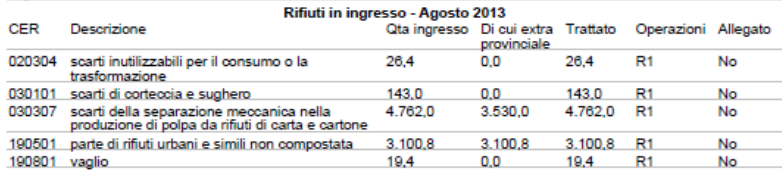

Mercoledì 26 febbraio 2014, 16:32

Pagina 3 di 9

#### ORSO**3.0**

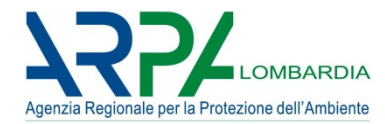

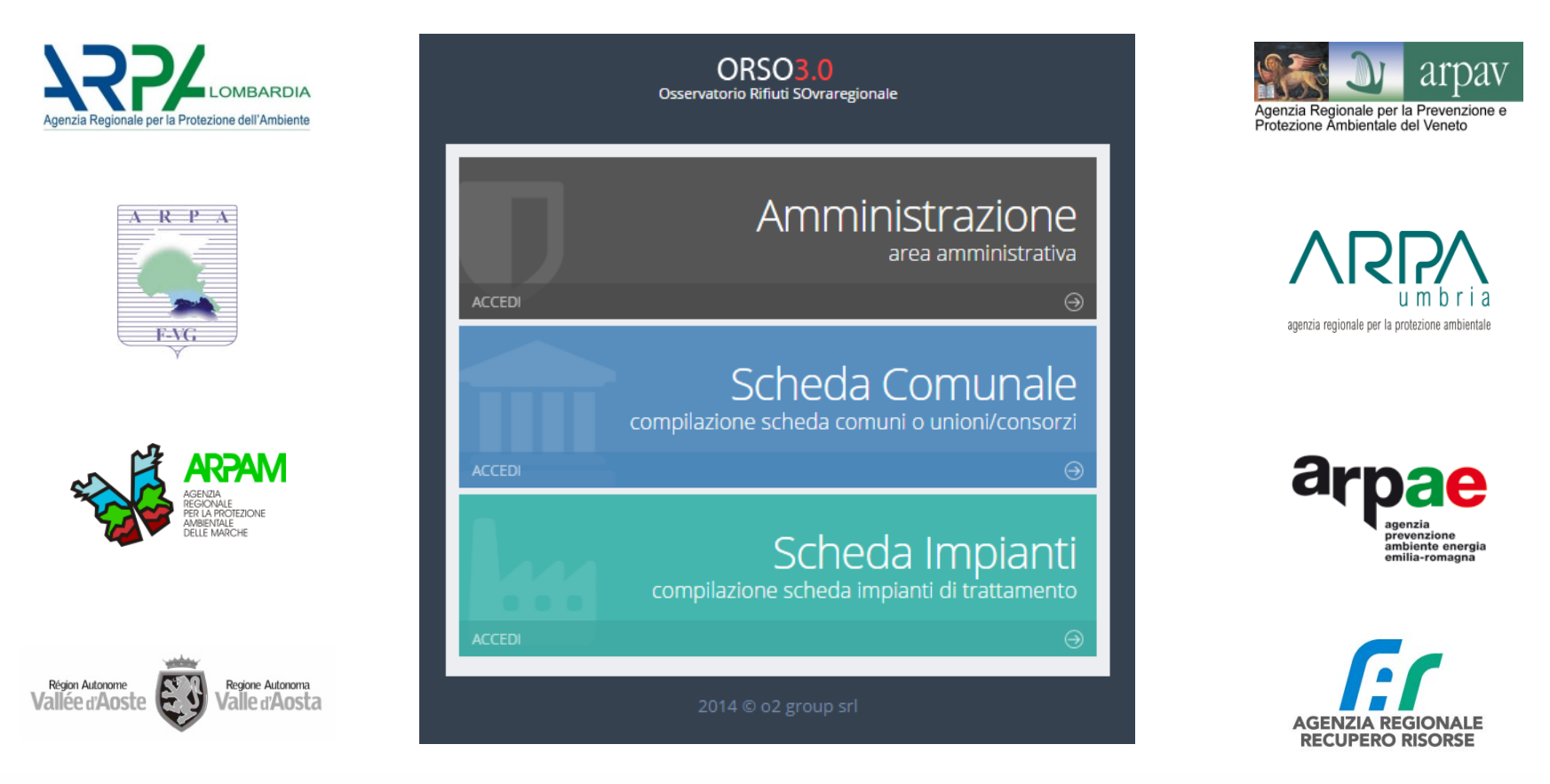

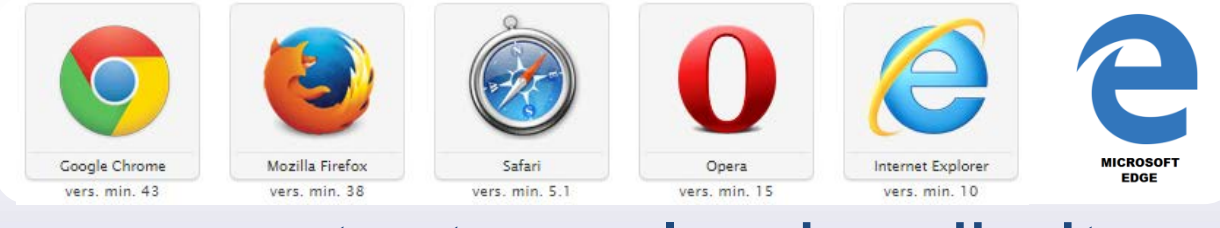

# orsotest.arpalombardia.it

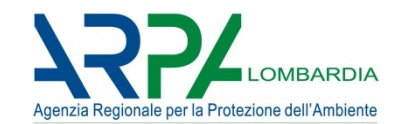

## **SIMILITUDINI**

• **SOSTANZIALMENTE MEDESIMI CONTENUTI**

(eventuali aggiunte meglio evidenziate e sempre coordinate con caricamento in automatico e reportistica)

• **MEDESIMO APPROCCIO E STESSA MODALITA' DI INSERIMENTO DATI**

(cambia la forma ma non la sostanza)

- **MANTENIMENTO DEGLI OBIETTIVI GENERALI** (ottimizzazione risorse e tempistiche, indirizzare uniformità e mantenere specificità)
- **SEMPRE PIU' SERVIZIO PER GLI UTENTI** (ottimizzato caricamento in automatico dei dati)

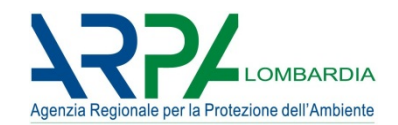

#### **NOVITA'**

- **FUNZIONAMENTO CON TUTTI I BROWSER** (versioni recenti)
- **COMPATIBILE CON TABLET/SMARTPHONE**
- **TEMPI DI RISPOSTA RIDOTTI**
- **PAGINA AUTENTICAZIONE UNICA**
- **AVVISO SCADENZA SESSIONE**
- **DASHBOARD**
- **COMPILATORE**: possibile inserire tre referenti
- **TIPOLOLOGIE IMPIANTO**: standardizzate e regolano schede sezione annuale
- **RIFIUTI**: raggruppate voci di menù "mensili" e "annuale"
- **COMPILAZIONE AUTOMATICA**: modificata, ottimizzata e sempre disponibile
- **REPORTISTICA**: implementazioni e miglioramenti

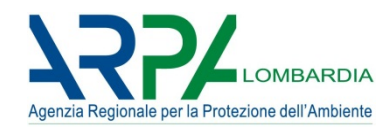

# A VOI LA PAROLA...

ORSO**3.0**

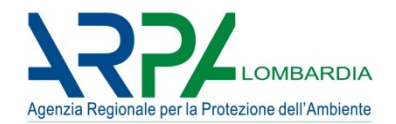

**Grazie per l'attenzione e buon lavoro**

# **ARPA Lombardia**

# **Settore Attività produttive e controlli Osservatorio e Catasto rifiuti della Lombardia**

Via Rosellini, 17 - 20124 MILANO tel. 02.69.666.333 - 287 osservatoriorifiuti@arpalombardia.it

Per approfondimenti e documentazione

http://www2.arpalombardia.it/siti/arpalombardia/imprese/rifiuti/osservatorio/Pagine/default.aspx *<sup>31</sup>*